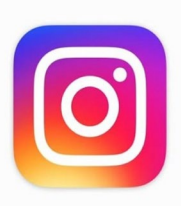

## **Kurzanleitung Instagram**

Pfeil

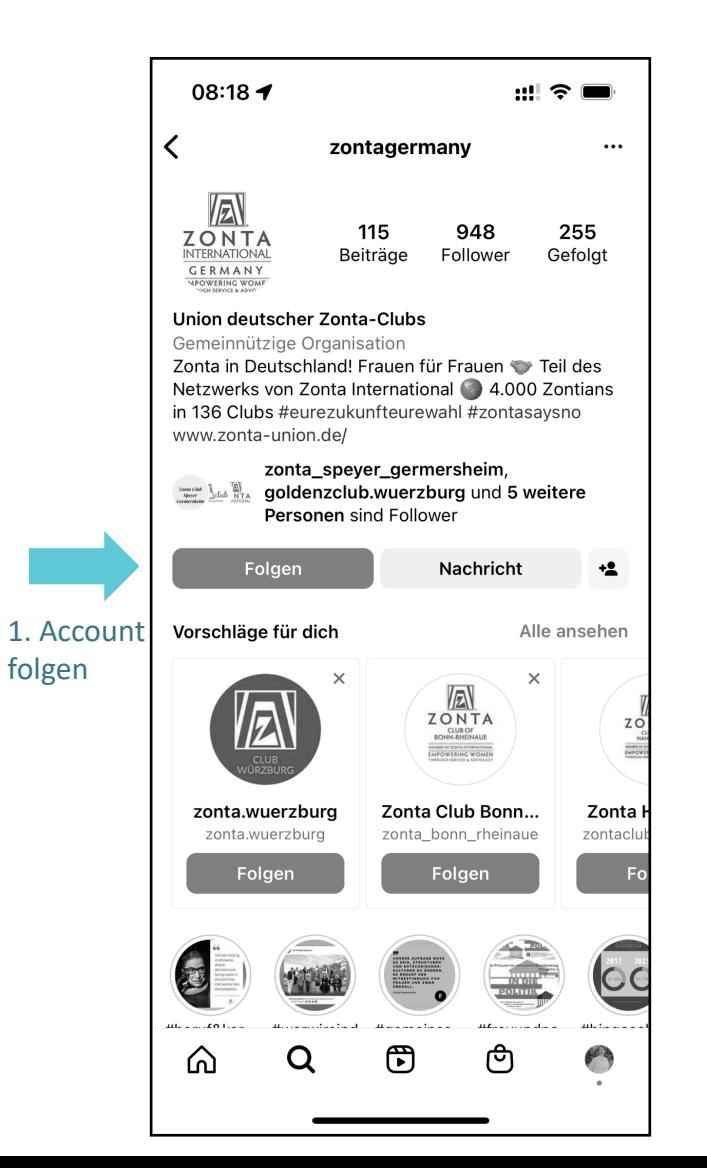

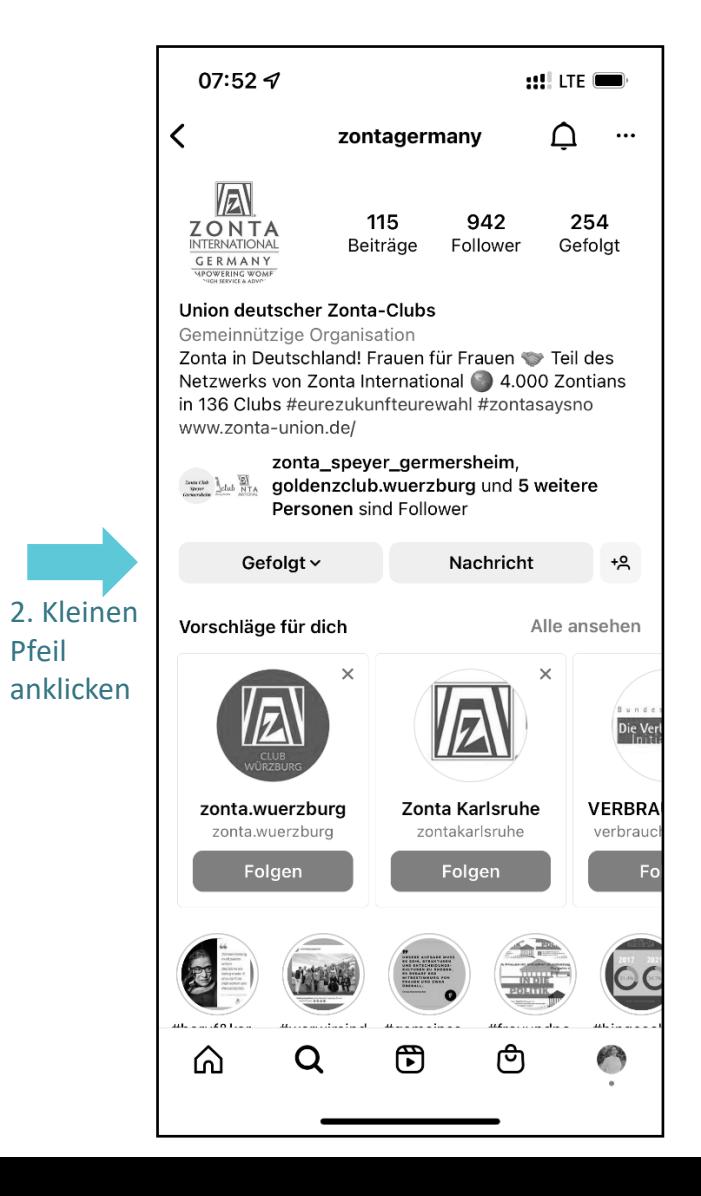

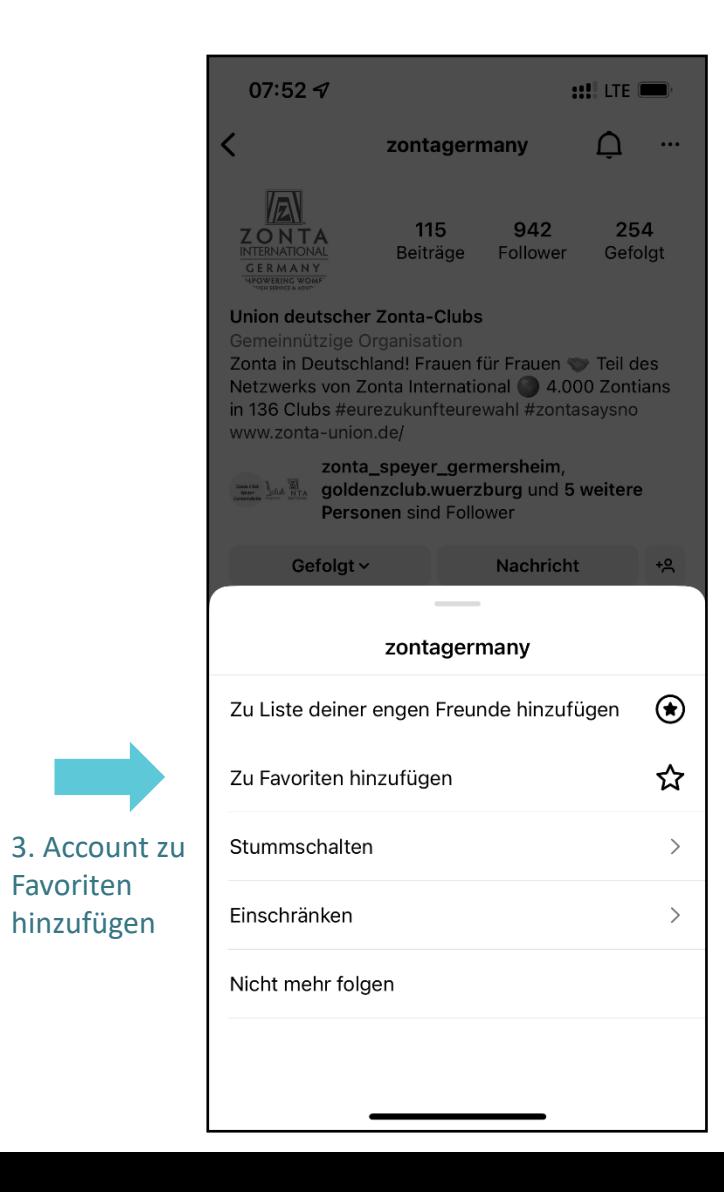

## **facebook Kurzanleitung Facebook**

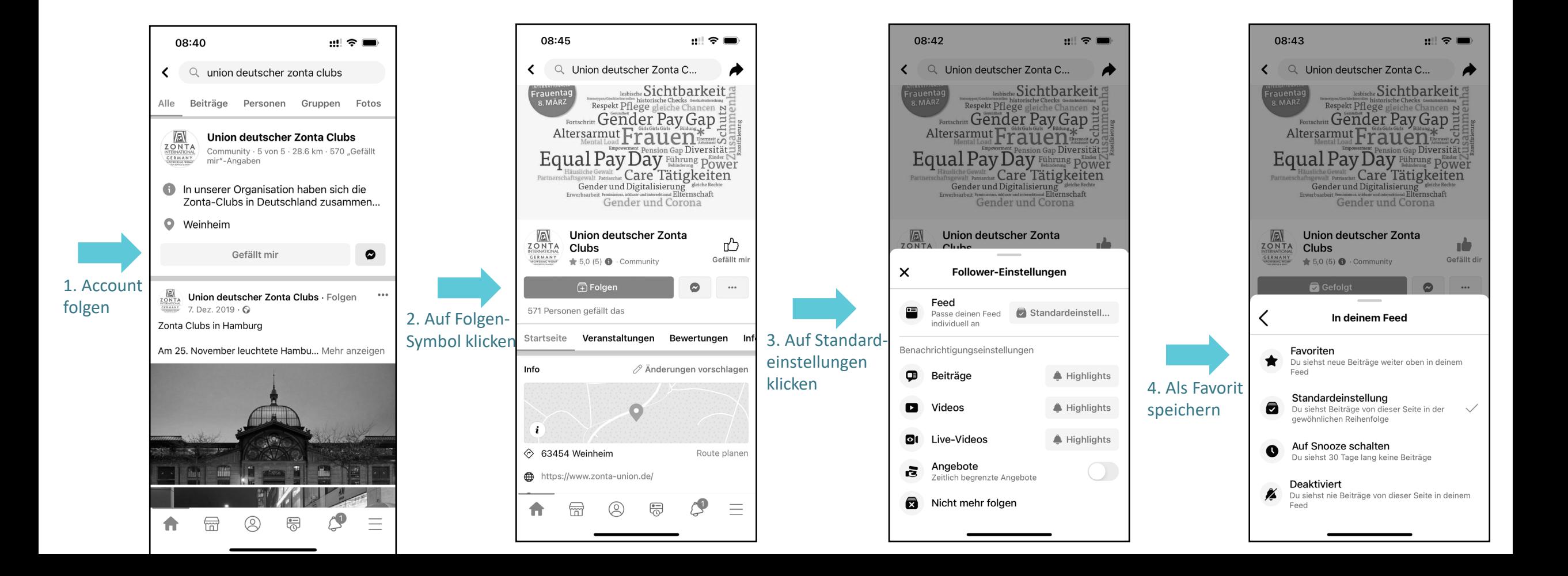